## Guia de consulta rápida Cisco Webex Room Series Touch10 CE9.6

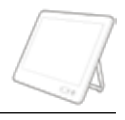

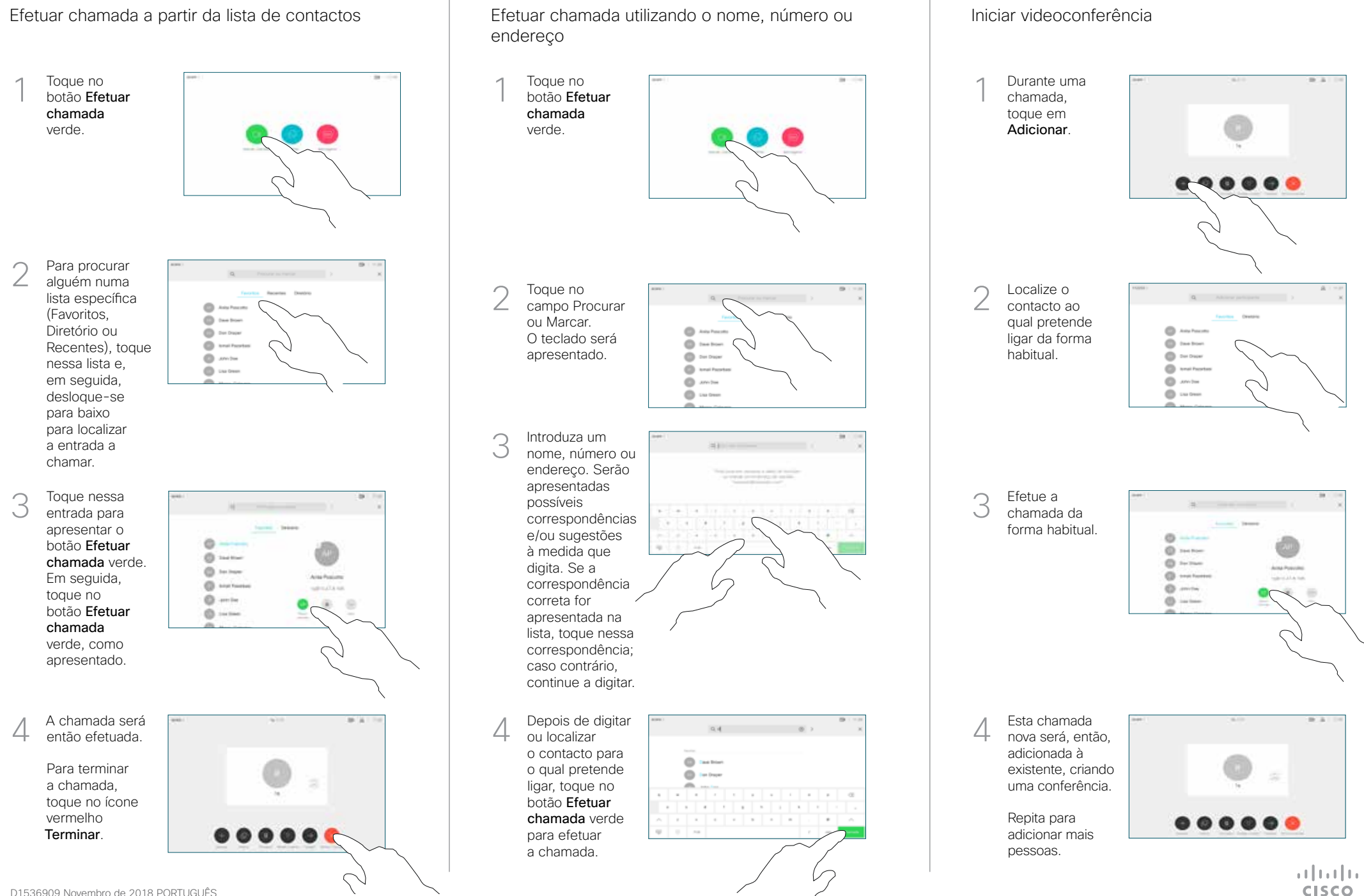

D1536909 Novembro de 2018 PORTUGUÊS

## Guia de consulta rápida Cisco Webex Room Series Touch10 CE9.6

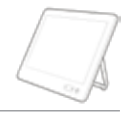

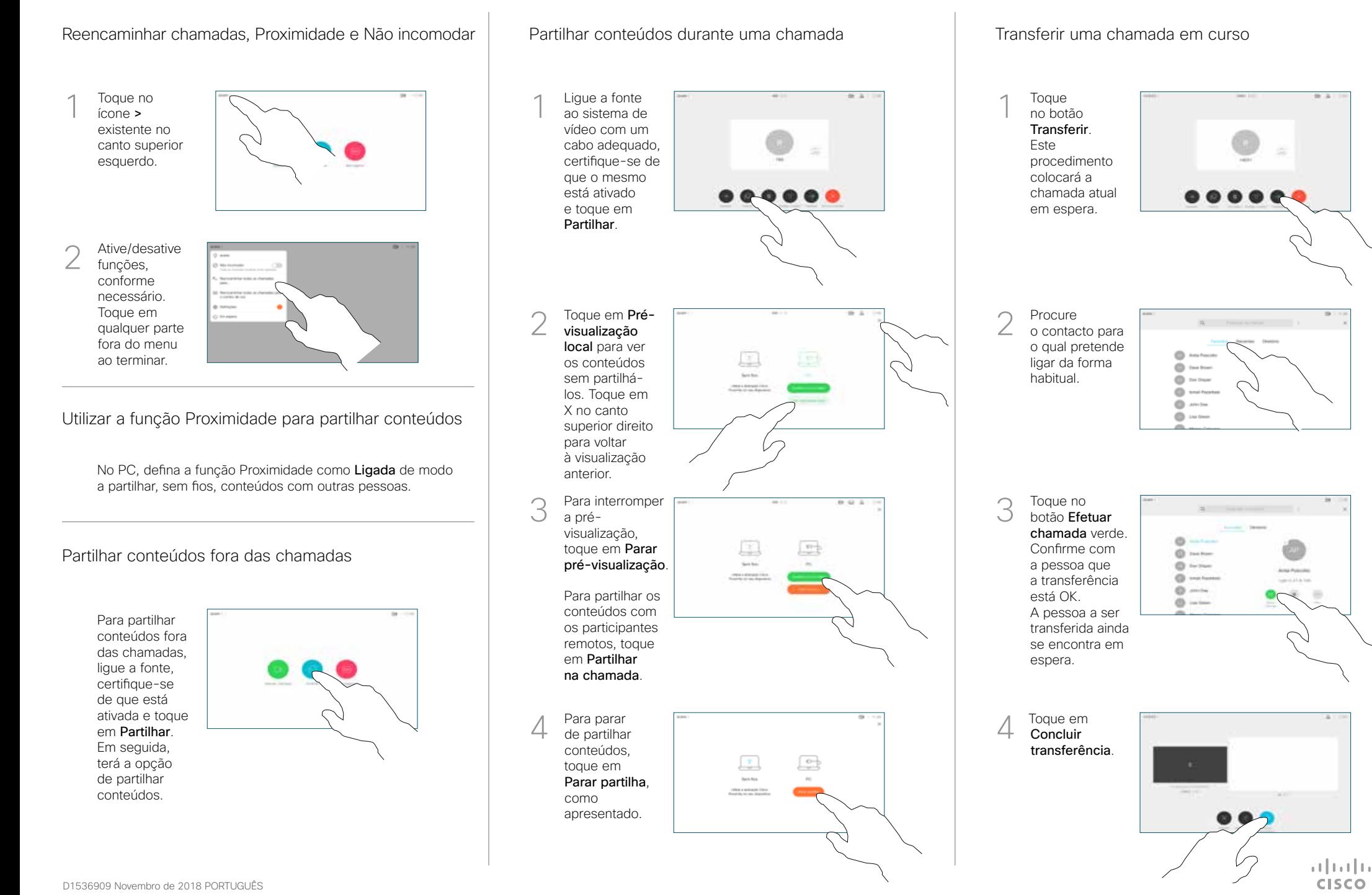